## BOYLAN\_MULTIPLE\_MYELOMA\_D\_CLUSTER\_UP

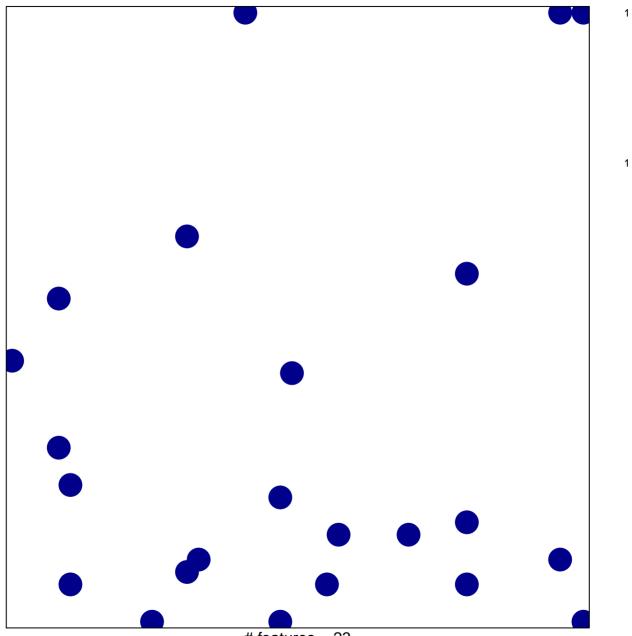

# features = 23 chi-square p = 0.81

## BOYLAN\_MULTIPLE\_MYELOMA\_D\_CLUSTER\_UP

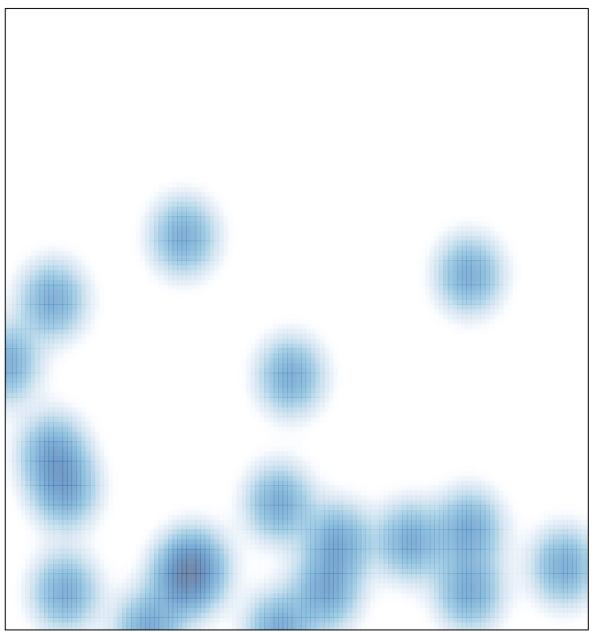

# features = 23 , max = 1